## Fichier:Cr er un dossier 1.png

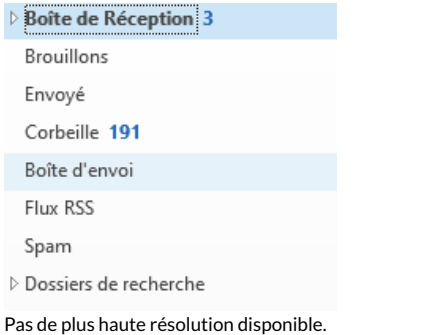

[Cr\\_er\\_un\\_dossier\\_1.png](https://rennesmetropole.dokit.app/images/d/d4/Cr_er_un_dossier_1.png) (211 × 195 pixels, taille du fichier : 5 Kio, type MIME : image/png) Cr\_er\_un\_dossier\_1

## Historique du fichier

Cliquer sur une date et heure pour voir le fichier tel qu'il était à ce moment-là.

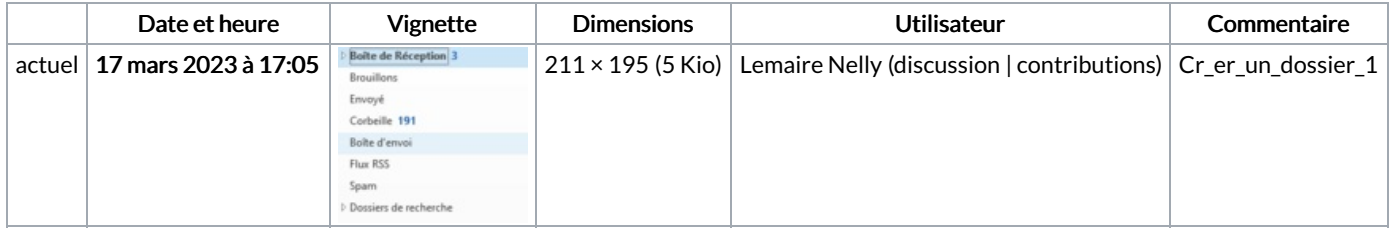

Vous ne pouvez pas remplacer ce fichier.

## Utilisation du fichier

La page suivante utilise ce fichier :

Créer un dossier - [Outlook](https://rennesmetropole.dokit.app/wiki/Cr%25C3%25A9er_un_dossier_-_Outlook)

## Métadonnées

Ce fichier contient des informations supplémentaires, probablement ajoutées par l'appareil photo numérique ou le numériseur utilisé pour le créer. Si le fichier a été modifié depuis son état original, certains détails peuvent ne pas refléter entièrement l'image modifiée.

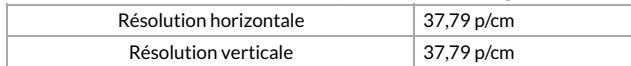